# МИНИСТЕРСТВО НАУКИ И ВЫСШЕГО ОБРАЗОВАНИЯ РОССИЙСКОЙ ФЕДЕРАЦИИ<br>Федеральное государственное автономное образовательное учреждение высшего образования<br>«НАЦИОНАЛЬНЫЙ ИССЛЕДОВАТЕЛЬСКИЙ<br>ТОМСКИЙ ПОЛИТЕХНИЧЕСКИЙ УНИВЕРСИТЕТ»

 $\mathbf{W}$  .

 $\sim$  26

Г

 $\frac{1}{2}$  and  $\frac{1}{2}$ 

УТВЕРЖДАЮ Директор ИНХБМТ lee M.E. Tpycoba  $\overline{O7}$  2020 r.

# РАБОЧАЯ ПРОГРАММА ДИСЦИПЛИНЫ **ПРИЕМ 2019 г.** ФОРМА ОБУЧЕНИЯ очная

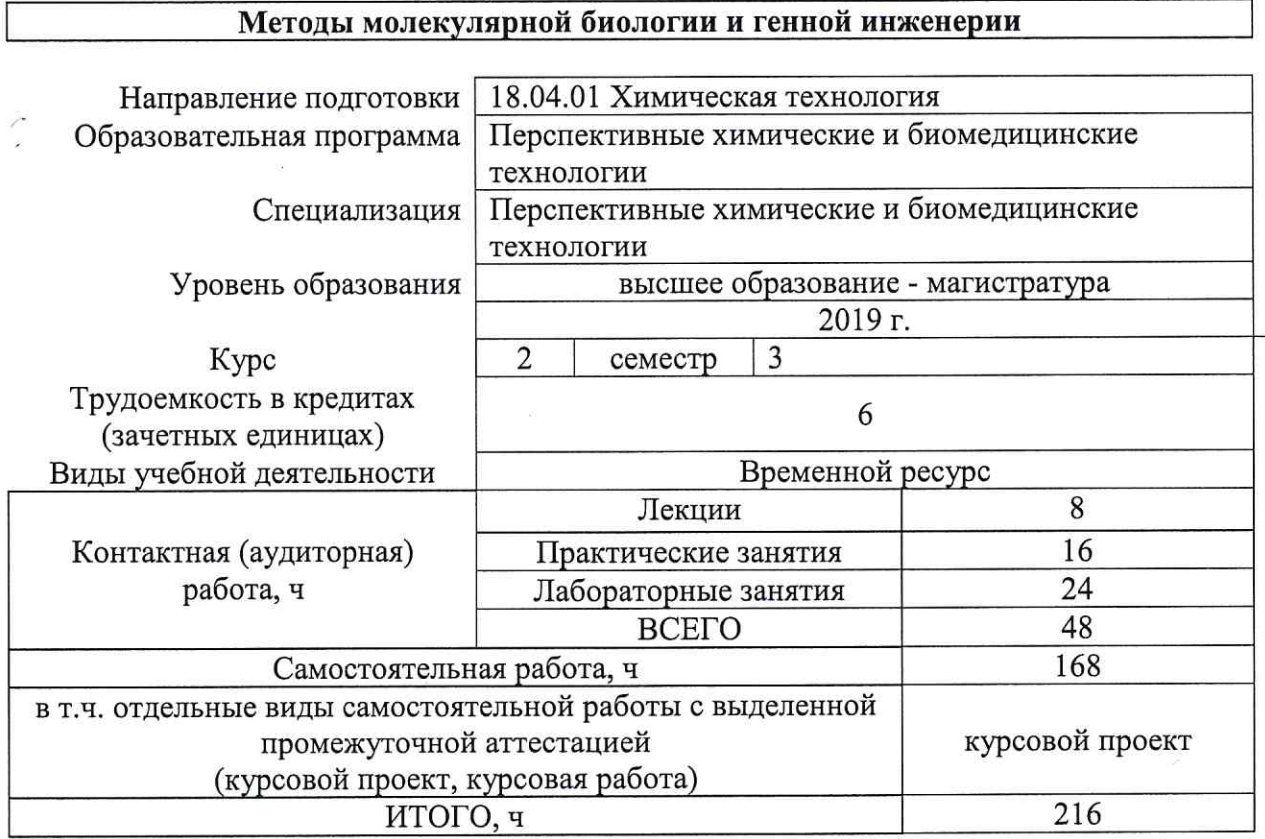

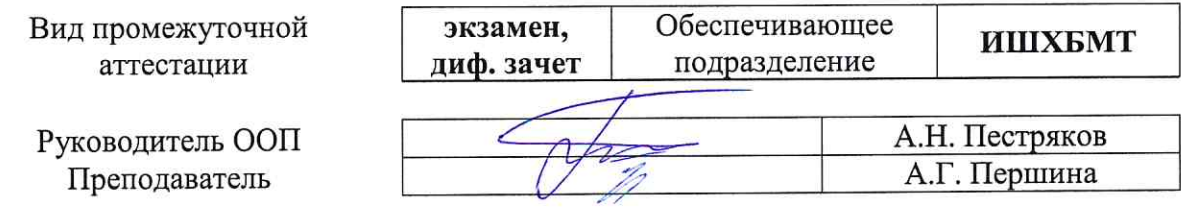

#### 1. Цели освоения дисциплины

Целями освоения дисциплины является формирование у обучающихся определенного ООП (п. 5. Общей характеристики ООП) состава компетенций для подготовки к профессиональной деятельности.

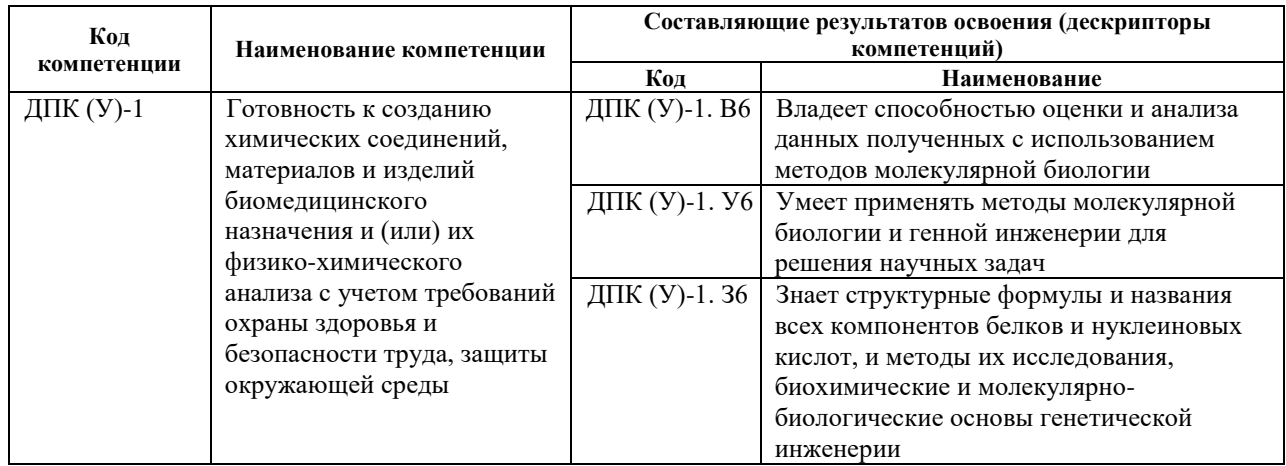

# 2. Место дисциплины в структуре ООП

Дисциплина относится к вариативной части Блока 1 учебного плана образовательной программы

# 3. Планируемые результаты обучения по дисциплине

После успешного освоения дисциплины будут сформированы результаты обучения:

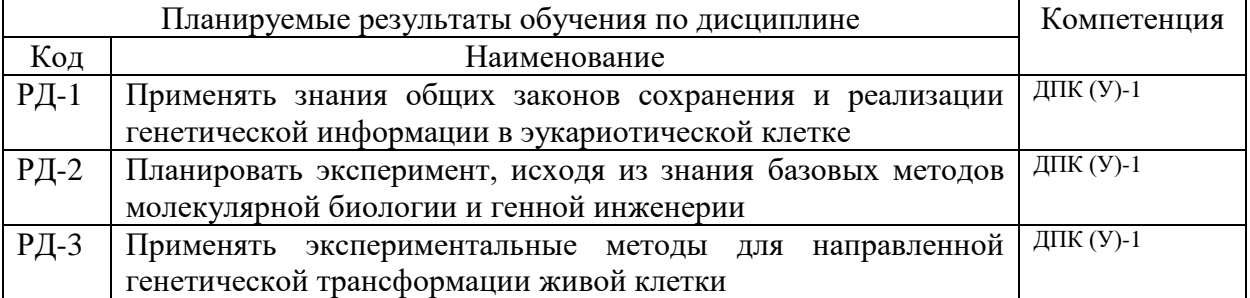

Оценочные мероприятия текущего контроля и промежуточной аттестации представлены в календарном рейтинг-плане дисциплины.

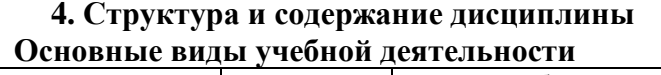

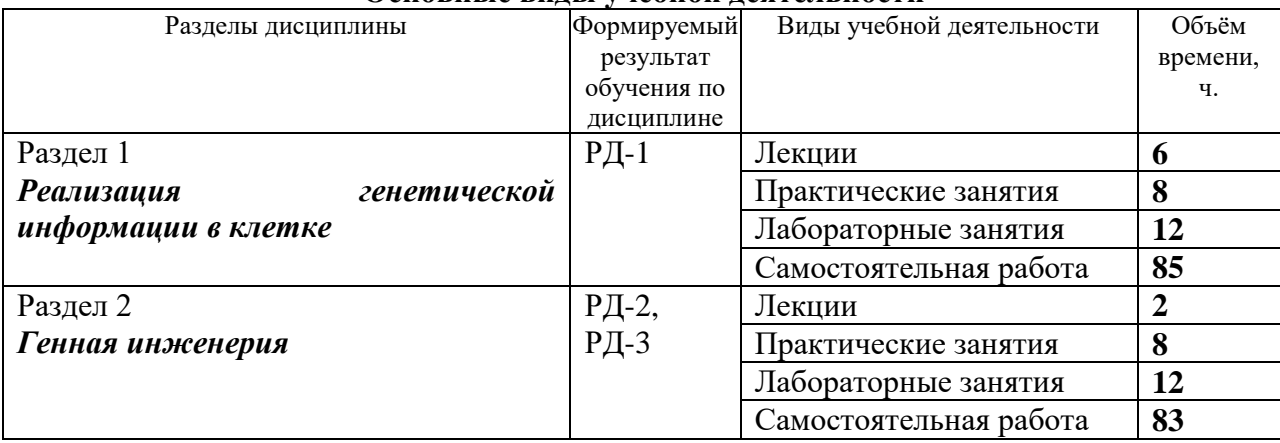

Содержание разделов дисциплины:

# **Раздел 1.** *Реализация генетической информации в клетке*

В рамках раздела рассматриваются механизмы, лежащие в основе сохранения, передачи и реализации генетической информации в клетке, методы анализа РНК и ДНК.

Репликация, стадии. Ориджин. Ферменты репликации. Репарация. Рекомбинация.

Транскрипция, стадии. Структура мРНК (функциональные области). Процессинг мРНК. Понятие транскриптом. мРНК и некодирующие РНК. Строение генов эукариот, регуляция экспрессии. Промотор. Терминатор. Инсуляторы, энхансеры, сайленсеры, их роль в экспрессии генов. Метилирование ДНК, метилирование и ацетилирование гистонов. Ремоделирование хроматина. Постртранскрипционный контроль.

Трансляция (биосинтез белка), стадии. Генетический код. Рамка считывания. Регуляция трансляции. Посттрансляционные модификации белков.

# **Темы лекций:**

**Лекция 1**. Репликация. Репарация. Рекомбинация.

**Лекция 2.** Транскрипция и ее регуляция.

**Лекция 3.** Трансляция и ее регуляция.

# **Темы практических занятий:**

Практическое занятие 1. Структура ДНК и РНК. Программа GeneBank.

Практическое занятие 2. Оценка экспрессии. Обратная транскрипция. Real-time ПЦР.

Практическое занятие 3. Секвенирование ДНК. Методы определения нуклеотидной последовательности ДНК. Секвенирование по Сенгеру (метод обрыва цепи). Принцип работы автоматического секвенатора. Секвенирование ДНК по Максаму и Гилберту (метод химической деградации). NGS-секвенирование (секвенирование нового поколения): пиросеквенирование, SOLiD – чтение посредством лигирования. Illumina, Ion Torrent™. Секвенирование 3 поколения: поровое секвенирование, одномолекулярное секвенирование в реальном времени.

Практическое занятие 4. Генетический код. Свойства генетического кода. Решение задач.

# **Названия лабораторных работ:**

Лабораторная работа 1. Трансформация прокариотических клеток.

Лабораторная работа 2. Выделение плазмидной ДНК.

Лабораторная работа 3. Анализ ДНК методом электрофореза в агарозном геле.

Лабораторная работа 4. ПЦР

# **Раздел 2.** *Генная инженерия*

Основные понятия генной инженерии: клонирование, трансформация, вектор. Подходы к манипуляции с генетическом материалом. Ферменты, используемые в генной инженерии: рестриктазы второго типа, ДНК-лигазы, ДНК-полимеразы, полинуклеотид-киназы, фосфатазы и др. Система рестрикции-модификации бактерий. Эндонуклеазы рестрикции. Изошизомеры. Источники генетического материала. Общие свойства векторов. Векторы для генетического клонирования – особенности их молекулярной организации. Плазмиды и другие векторы. Типы генетических библиотек. Анализ генетических библиотек. Экспрессирующие векторы. Шаттл-вектор. Методы конструирования гибридных молекул ДНК in vitro. Идентификация клеток-реципиентов, получивших новый ген. Редактирование генома. Системы с использованием нуклеаз цинковых пальцев, TALENs, CRISPER/Cas9.

Темы лекций: **Лекция 4.** Генная инженерия

#### **Темы практических занятий:**

Практическое занятие 5. Ферменты генной инженерии. Рестриктазы (эндонуклеазы рестрикции).

Практическое занятие 6. Векторы для генной инженерии. Векторы для генетического клонирования. Векторы для клонирования и экспрессии (структурные элементы). Промотор, ori, маркеры селекции, полилинкер. Вирусные векторы. Векторы на основе лентивирусов.

Практическое занятие 7. Методы создания рекомбинантных молекул ДНК. Методы конструирования гибридных молекул ДНК in vitro – рестриктазно-лигазный, Golden Gate, BioBricks; технологии LIC, TA- и ТОРО клонирования, клонирование Gateway.

Практическое занятие 8. Редактирование генома. Системы с использованием нуклеаз цинковых пальцев, TALENs, CRISPER/Cas9.

#### **Названия лабораторных работ:**

Лабораторная работа 5. Трансфекция эукариотических клеток

Лабораторная работа 6. Оценка экспрессии белка. Оценка эффективности трансфекции (экспрессии) методом проточной цитометрии.

Лабораторная работа 7. Создание генетически модифицированной линии клеток.

#### **Тематика курсовых проектов:**

Создание линии клеток MRC-5 с нокаутом гена AnxA6

Создание линии клеток HepG2 с повышенной экспрессией гена KLF4

Создание линии клеток Создание линии клеток HEK293FT дефективных по гену IRF7BJ с повышенной экспрессией гена SOX2

Создание линии клеток HepG2 с повышенной экспрессией гена LIN28A

# **5. Организация самостоятельной работы студентов**

Самостоятельная работа студентов при изучении дисциплины предусмотрена в видах и формах:

- работа с лекционным материалом, поиск и обзор литературы и электронных источников информации по индивидуально заданной проблеме курса;
- подготовка к лабораторным работам, к практическим занятиям;
- подготовка курсового проекта, подготовка к защите курсового проекта;
- подготовка к контрольной работе и коллоквиуму, экзамену.

# **6. Учебно-методическое и информационное обеспечение дисциплины**

# **6.1 Учебно-методическое обеспечение**

# **Основная литература:**

- 1. Кребс, Д. Гены по Льюину / Д. Кребс, Э. Голдштейн, С. Килпатрик ; перевод с английского И. А. Кофиади [и др.]. — 2-е изд. — Москва : Лаборатория знаний, 2017. — 922 с. — ISBN 978-5-00101-582-6. — Текст : электронный // Лань : электронно-библиотечная система. — URL: https://e.lanbook.com/book/103025 (дата обращения: 02.06.2020). — Режим доступа: для авториз. пользователей.
- 2. Уилсон, К. Принципы и методы биохимии и молекулярной биологии : учебное пособие / К. Уилсон, Д. Уолкер ; под редакцией А. В. Левашова, В. И. Тишкова ; перевод с английского Т. П. Мосоловой, Е. Ю. Бозелек-Решетняк. — 2-е изд. (эл.). — Москва : Лаборатория знаний, 2015. — 855 с. — ISBN 978-5-9963-2877-2. — Текст : электронный // Лань : электронно-библиотечная система. — URL: https://e.lanbook.com/book/66244 (дата обращения: 02.06.2020). — Режим доступа: для авториз. пользователей.
- 3. Щелкунов С.Н. Генетическая инженерия [Электронный ресурс]: учебносправочное пособие/ Щелкунов С.Н. – Электрон. текстовые данные. Библиотека РФФИ – Новосибирск: Сибирское университетское издательство, 2017. – 514 c.– Режим доступа: https://www.rfbr.ru/rffi/ru/books/o\_61136#7. (дата обращения: 02.06.2020). – Режим доступа: для авториз. пользователей.
- 4. ПЦР в реальном времени / Д. В. Ребриков, Г. А. Саматов, Д. Ю. Трофимов, П. А. Семёнов; под редакцией Д. В. Ребрикова. – 6-е изд. (эл.). – Москва : Лаборатория знаний,  $2015. - 226$  с. Схема доступа: <https://e.lanbook.com/book/70781> (дата обращения: 02.06.2020). – Режим доступа: для авториз. пользователей.
- 5. NGS: высокопроизводительное секвенирование / Д. В. Ребриков, Д. О. Коростин, Е. С. Шубина, В. В. Ильинский ; под редакцией Д. В. Ребрикова. – 2-е изд. (эл.). – Москва: Лаборатория знаний, 2015. – 235 с. – Схема доступа: <https://e.lanbook.com/book/70712> (дата обращения: 02.06.2020). – Режим доступа: для авториз. пользователей.

# **Дополнительная литература:**

- 1. Спирин, А. С. Молекулярная биология. Рибосомы и биосинтез белка : учебное пособие / А. С. Спирин. — Москва : Лаборатория знаний, 2019. — 594 с. — ISBN 978-5-00101-623-6. — Текст : электронный // Лань : электронно-библиотечная система. — URL: https://e.lanbook.com/book/110208 (дата обращения: 02.06.2020). — Режим доступа: для авториз. пользователей.
- 2. Плакунов, В.К.. Основы динамической биохимии : Учебник. 1. Москва: Издательская группа "Логос", 2010. — 216 с.. — ВО - Бакалавриат.. — ISBN 978-5- 98704-493-3. Схема доступа: <http://znanium.com/go.php?id=469367> (контент) (дата обращения: 02.06.2020).
- 3. Фрешни, Р. Я. Культура животных клеток: практическое руководство : руководство / Р. Я. Фрешни ; перевод с английского Ю. Н. Хомякова, Т. И. Хомяковой. — 4-е, изд. — Москва : Лаборатория знаний, 2018. — 791 с. — ISBN 978-5-00101-557-4. — Текст : электронный // Лань : электронно-библиотечная система. — URL:<https://e.lanbook.com/book/103030> (дата обращения: 02.06.2020). — Режим доступа: для авториз. пользователей.

# **6.2 Информационное и программное обеспечение**

- 1. Internet-ресурсы (в т.ч. в среде LMS MOODLE и др. образовательные и библиотечные ресурсы):
	- 1. NCBI. Англоязычная текстовая бесплатная база данных медицинских и биологических публикаций, созданная Национальным центром биотехнологической информации [Электронный ресурс].- Режим доступа: <https://www.ncbi.nlm.nih.gov/>
	- 2. PrimerBank. Публичный ресурс, бесплатная база данных последовательностей специфических праймеров для проведения ПЦР, в том числе Real-time ПЦР [Электронный ресурс].- Режим доступа: <https://pga.mgh.harvard.edu/primerbank>
	- 3. Molbiol. Профессиональный сайт, предоставляющий свободный доступ к онлайн-программам, позволяющим прововдить операции с последовательностями нуклеиновых кислот и белков. [Электронный ресурс].- Режим доступа: <http://molbiol.ru/scripts/>
	- 4. NEBcutter V2.0. Онлайн-ресурс, позволяющий искать сайты рестрикции в последовательности ДНК. [Электронный ресурс].- Режим доступа: <https://nc2.neb.com/NEBcutter2/>
	- 5. Addgene. Бесплатная база данных последовательностей и структуры генетических векторов на основе плазмид [Электронный ресурс].- Режим

доступа: <https://www.addgene.org/vector-database>

- 6. Protein Expression and Purification Facility Helmholtz Zentrum München на основе плазмид [Электронный ресурс].- Режим доступа: [https://www.helmholtz](https://www.helmholtz-muenchen.de/pepf/materials/vector-database/bacterial-expression-vectors/index.html)[muenchen.de/pepf/materials/vector-database/bacterial-expression-vectors/index.html](https://www.helmholtz-muenchen.de/pepf/materials/vector-database/bacterial-expression-vectors/index.html)
- 7. SnapGene Viewer. Бесплатное программное обеспечение для просмотра, дизайна и аннотирования последовательностей ДНК [Электронный ресурс].- Режим доступа: <https://www.snapgene.com/snapgene-viewer/>
- 8. Сайт компании Genscript для поиска и дизайна последовательностей sgRNA CRISPR sgRNA Design Tool <https://www.genscript.com/gRNA-design-tool.html>
- 2. Видеоресурсы:

1. Молекулярная биология и генетика. Онлайн-курс на образовательной платформе Stepik. Адрес ресурса: <https://welcome.stepik.org/ru>

2. Введение в NGS. Часть 1. Онлайн курс на образовательной платформе Stepik Адрес ресурса: <https://welcome.stepik.org/ru>

3. Биотехнологии: генная инженерия. Онлайн-курс на образовательной платформе Stepik. Адрес ресурса: <https://welcome.stepik.org/ru>

Лицензионное программное обеспечение (в соответствии с **Перечнем лицензионного программного обеспечения ТПУ)**:

- 1. 7-Zip;
- 2. Adobe Acrobat Reader DC;
- 3. Google Chrome;
- 4. Document Foundation LibreOffice.
- 5. Microsoft Office 2016 Standard Russian Academic

#### **7. Особые требования к материально-техническому обеспечению дисциплины**

В учебном процессе используется следующее оборудование для занятий:

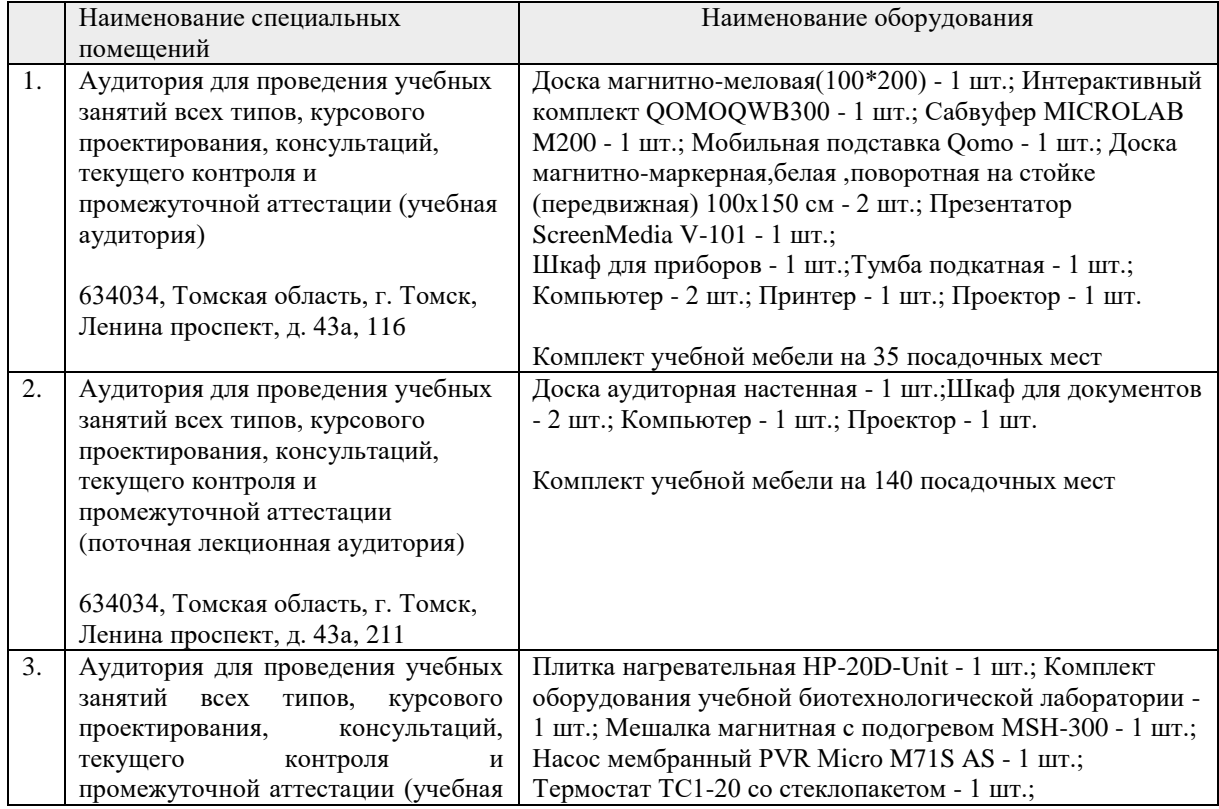

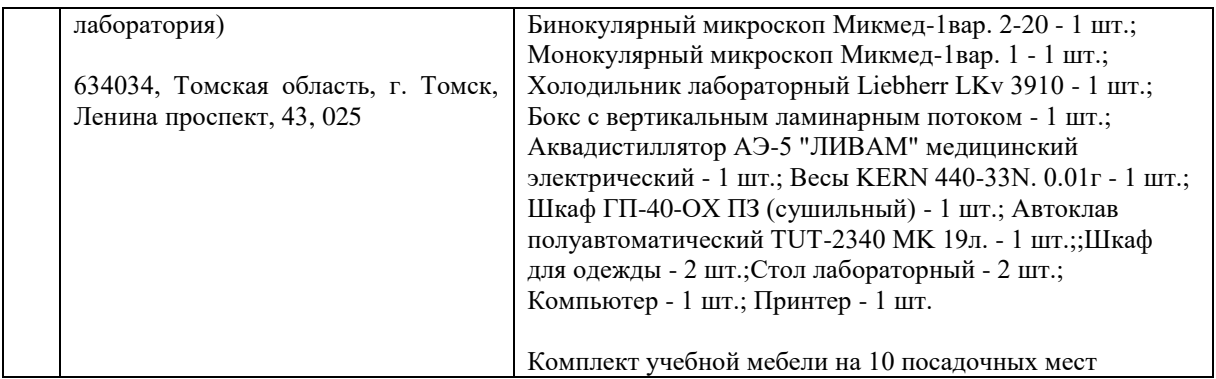

Рабочая программа составлена на основе Общей характеристики образовательной программы по направлению 18.04.01 Химическая технология/ Перспективные химические и биомедицинские технологии (приема 2019 г. очная форма обучения).

Разработчик:

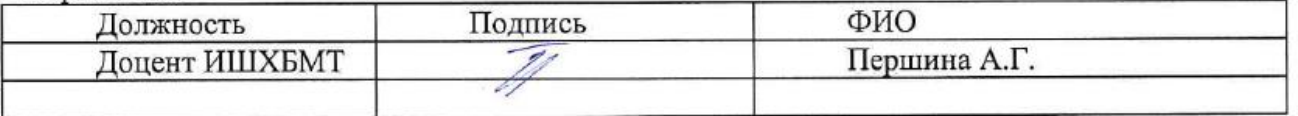

Программа одобрена на заседании выпускающей Исследовательской школы химических и биомедицинских технологий (протокол от 26 июня 2019 г. №4).

Координатор ОД ИШХБМТ, д.х.н, профессор

 $A\rightarrow$ / Романенко С.В. полпись

# **Лист изменений рабочей программы дисциплины:**

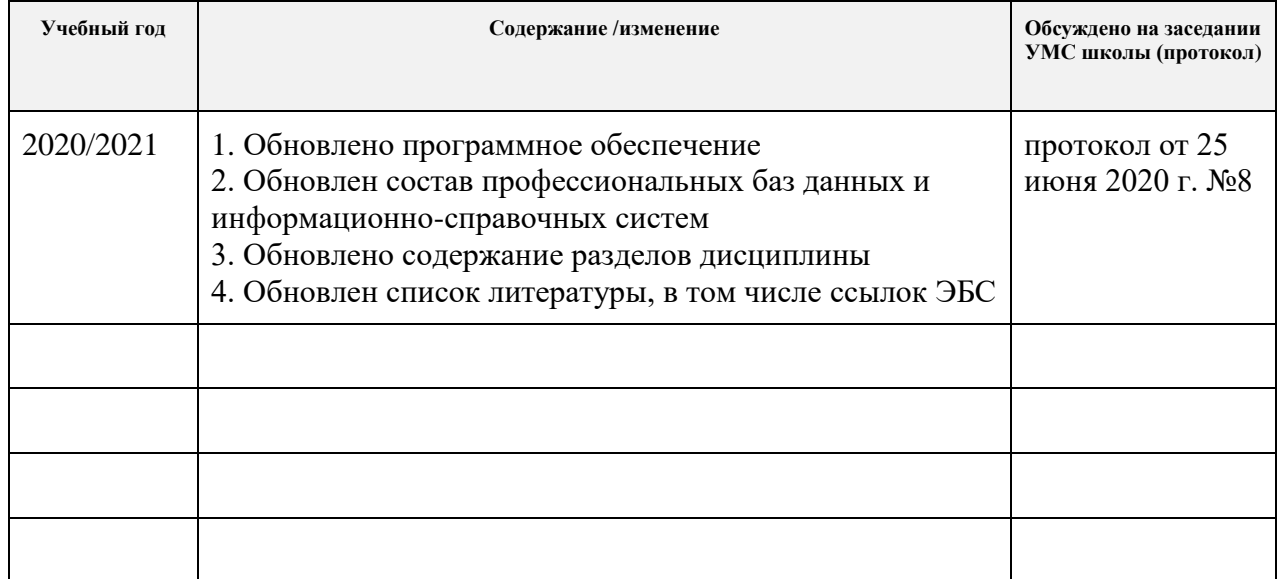